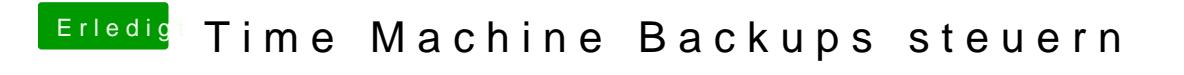

Beitrag von Moorviper vom 24. Februar 2016, 11:25

hm ich benutze osxserver als zentrales datengrab

und es werden stündliche backups gemacht wenn daten verändert wurden